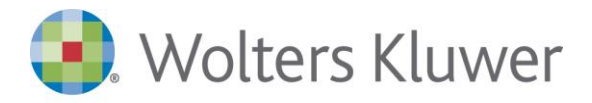

# **TuttoModelli – Trasferimento Quote**

**Da Wolters Kluwer la soluzione per la gestione del flusso completo della pratica di Trasferimento Quote di società a responsabilità limitata. La soluzione guida l'utente in tutta la pratica, dalla redazione dell'atto alla compilazione della modulistica, fino all'invio telematico.**

## **A chi si rivolge**

Dottori Commercialisti ed Esperti Contabili che intendono assistere la propria clientela in tutte le fasi della pratica di trasferimento di quote di S.r.l., compreso l'invio telematico previsto dall´articolo 16, comma 10-bis, del decreto-legge 29 novembre 2008, n° 185.

### **Vantaggi**

**Guida l'operatore** in tutte le fasi di esecuzione della pratica di Trasferimento Quote, dalla redazione dell'atto all'invio telematico.

La **redazione dell'atto di cessione delle quote** è automatizzata e genera l'atto completo dei dati anagrafici dei contraenti, modificabile ed integrabile dal professionista in base alle specifiche esigenze

La **lettera di incarico** può essere redatta a partire da una lettera pre-impostata; il testo è compilato in tutte le sue parti, in base alle informazioni inserite nell'Adempimento Soggetti Contraenti

**Controlla costantemente** il corretto avanzamento lavori evitando errori e dimenticanze

**Automatizza** l'apposizione della firma digitale e l'invio telematico

#### **Trasferimento Quote si integra con le applicazioni Wolters Kluwer per acquisire i dati anagrafici.**

### **Flusso operativo**

Definizione dell'Atto: Società oggetto del Trasferimento, Soggetti Cedenti e Acquirenti.

Redazione o acquisizione dell'Atto con successiva conversione in formato PDF/A.

Firma dell'Atto ed apposizione della Marca Temporale.

Separazione della Marca Temporale dal file firmato, per la registrazione dell'Atto all'Agenzia delle Entrate.

Redazione e stampa della Lettera di Incarico delle parti all'Intermediario.

Creazione del File telematico da trasmettere all'Agenzia delle Entrate tramite il software Entratel.

Acquisizione del File della Ricevuta restituito dall'Agenzia delle Entrate.

Compilazione e creazione della Pratica Telematica del Modello S (Registro Imprese 6.9.5).

Compilazione, creazione e trasmissione della pratica di Comunicazione Unica d'Impresa (art. 9 del D.L. 7/2007).

www.software.wolterskluwer.it